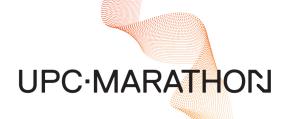

# SGS<sup>™</sup> & MGS<sup>™</sup> User Manual

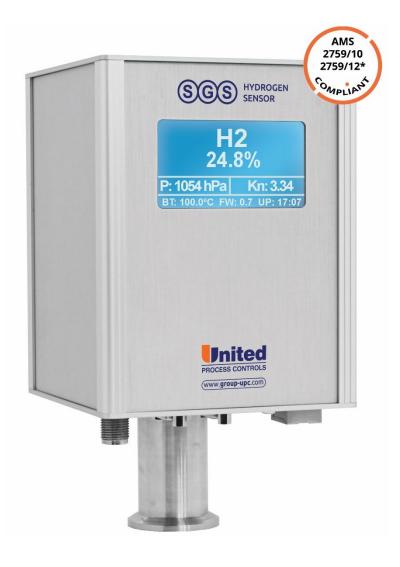

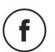

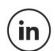

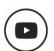

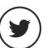

#### **MANUAL #: 102**

| Revision # | Revision Date   | Revision Description                                                                                               |
|------------|-----------------|----------------------------------------------------------------------------------------------------|
| 005        | May 17, 2022    | Updated recommended calibration interval to section 2.4                                                            |
| 004        | October 2, 2020 | Added Minimum Exhaust Gas Flow to section 3.3.1 On the Furnace Exhaust                                             |
| 003        | March 29, 2020  | Reformatted; expanded Electrical Installation Pinout Tables, Communications section to include CANBUS and PROFIBUS |
| 002        |                 |                                                                                                    |
| 001        |                 |                                                                                                    |

#### THIS MANUAL IS SUPPLIED ELECTRONICALLY.

#### COPYRIGHT(C)

No part of this publication may be reproduced, transmitted, transcribed, stored in a retrieval system, or translated into any language or computer language, in any form or by any means, electronic, mechanical, magnetic, optical, chemical, manual, or otherwise, without prior written permission of United Process Controls Inc. (UPC-Marathon).

The information contained in this document is STRICTLY CONFIDENTIAL and PROPRIETARY to UPC-Marathon and shall not be: i) reproduced or disclosed in part or in whole, ii) used for any design or manufacturing of heat treating and/or control equipment, or any other purpose except for that which it is supplied under the terms of the Contract, unless the express written authorization is obtained from UPC-Marathon.

Drawings and photographs included in the documentation are the property of UPC-Marathon, and it is strictly forbidden to reproduce them, transmit them to a third party, or use them for manufacturing and/or design of equipment. Sub-licensing of any technical information contained in this Documentation is strictly forbidden under the terms of the Contract.

This document has been prepared with the necessary care and is for information purposes. All data given are nominal values only. The features and options described may vary depending on the configuration. Technical changes are reserved.

UPC-Marathon reserves the right to modify this document without prior notice.

Reproduction of this document and the exploitation of its contents are only permitted in its entirety and including this copyright notice. Violations require compensation. All rights reserved

The Multi Gas Sensor (MGS) is protected by the German patent DE102016202537B4. Further foreign registrations are in progress.

#### WARRANTY:

UPC-Marathon warrants its goods as being free of defective materials and faulty workmanship. Contact your local sales office for warranty information. If warranted goods are returned to UPC-Marathon during the period of coverage, UPC-Marathon will repair or replace without charge those items it finds defective. The foregoing is Buyer's sole remedy and is in lieu of all other warranties, expressed or implied, including those of merchantability and fitness for a particular purpose. Specifications may change without notice. The information we supply is believed to be accurate and reliable as of this printing. However, we assume no responsibility for its use.

#### **DISCLAIMER:**

The SGS and MGS are to be used by the industrial operator under his/her direction. UPC-Marathon is not responsible or liable for any product, process, damage or injury incurred while using the SGS or MGS. UPC-Marathon makes no representations or warranties with respect to the contents hereof and specifically disclaims any implied warranties or merchantability or fitness for any purpose.

# Declaration of incorporation according to EC Machinery Directive 2006/42 / EC, Annex II B

Hereby we declare that the incomplete machine

SGS – Single Gas Sensor MGS – Multi Gas Sensor

Due to its design and construction, as well as in the design it places on the market, as far as the scope of supply allows, it complies with the following basic requirements:

2014/30/EU Electromagnetic Compatibility Directive

Harmonized standards:

EN 61000-6-2:2008 Electromagnetic compatibility (EMC) - Part 6-2: Generic

standards - Immunity for industrial environments

EN 61000-6-4:2008+A1:2012 Electromagnetic compatibility (EMC) - Part 6-4: Generic

standards - Emission standard for industrial environments

EN 50581:2012 Technical documentation for the assessment of electrical

and electronic products with respect to the restriction of

hazardous substances

#### 2006/95/EC Low-Voltage Directive

EN 61010-1:2011 Safety requirements of electrical equipment for

measurement, control and laboratory use. Part1: General

requirements

#### Compliant with 2002/95/EC RoHS Directive

## Recycling: per 2002/96/EC W.E.E.E Directive

We declare that the special technical documentation in accordance with Annex VII, Part B has been prepared for this incomplete machine and we undertake to transmit it to the supervisory authorities in digital form on request.

For the purpose of the Machinery Directive 2006/42/EC, the partly completed machinery may not be put into service until it has been determined that the machine in which it is to be installed complies with the provisions of this Directive, provided that this Directive applies to this machinery.

We would like to point out that the following actions may affect the above attested conformity and the characteristics of the product:

- Installation and operating errors or failure to observe the instructions in the operating instructions supplied with the product.
- Replacement of parts or original accessories by unauthorized persons or replacement with parts that are not approved by the manufacturer.

To ensure EMC compliance, the device must always be connected to protective earth. This connection is made via the M12 connector.

#### **AMS Conformity (North America)**

CAN/CSA-C22.2 NO. 61010-1-12 - Safety requirements for electrical equipment for measurement, control, and laboratory use - Part 1: General requirements (Tri-national standard, with UL 61010-1 and ANSI/ISA-61010-1 (82.02.01)

This product conforms to SAE Aerospace Material Specifications AMS 2759/10 for nitriding and 2759/12 for nitrocarburizing.

#### **TECHNICAL ASSISTANCE**

For all questions or concerns regarding the operation of the **SGS™** and **MGS™**, please consult the last page of this manual for contact information.

# **Table of Contents**

| 1  | II. | NTRODUCTION                                                           | 6      |
|----|-----|-----------------------------------------------------------------------|--------|
|    | 1.1 | Overview                                                              | 6      |
| 2  | S   | PECIFICATIONS                                                         | 6      |
|    | 2.1 | Physical                                                              | 6      |
|    | 2.2 | Performance                                                           | 6      |
|    | 2.3 | Operating                                                             | 7      |
|    | 2.4 | Recommended Calibration                                               | 7      |
| 3  | IN  | NSTALLATION                                                           | 7      |
|    | 3.1 | Overview                                                              | 7      |
|    | 3.2 | Physical Characteristics                                              | 8<br>8 |
|    |     | Installation Options                                                  | 9      |
|    | •   | .3.1 On the Furnace Exhaust                                           |        |
| 4  |     | LECTRICAL INSTALLATION - PINOUT                                       |        |
|    | 4.1 | Oxygen Probe connector (optional feature – connector and add-on card) | 13     |
| 5  | 0   | PERATING INSTRUCTIONS                                                 | 14     |
|    | 5.1 | Display                                                               | 14     |
|    | 5.2 | KN and KC Calculation (PRO VERSION)                                   | 14     |
| 6  | Р   | REVENTIVE CARE                                                        | 15     |
| 7  | С   | ONFIGURATION (INTEGRATED WEB SERVER)                                  | 15     |
|    | 7.1 | Changing the IP Address                                               | 20     |
|    | 7.2 | Resetting the IP Address                                              | 20     |
|    | 7.3 | Screen                                                                | 31     |
| 8  | C   | OMMUNICATIONS                                                         | 32     |
|    | 8.1 | MODBUS TCP Registers                                                  | 32     |
|    | 8.2 | CANBUS Registers                                                      | 34     |
|    | 8.3 | PROFIBUS Registers                                                    | 35     |
| 9  | 0   | PTIONS / ORDERING CODES                                               | 36     |
| 10 | ) C | HISTOMER SHIPPORT                                                     | 38     |

# 1 INTRODUCTION

#### 1.1 OVERVIEW

The SGS<sup>TM</sup> and MGS<sup>TM</sup> is an integrated thermal conductivity sampling system designed to measure the concentration of an extracted gas sample in binary or quasi-binary mixtures (more for MGS). It is especially suitable to measure hydrogen content or dissociation level with high accuracy in nitriding and nitrocarburizing atmospheres and to calculate the parameters necessary for nitriding process control. A unique measuring cell design and advanced electronics eliminate the need for a reference gas cell, thus simplifying the installation.

The MGS is equipped with a pressure measuring cell compensating for operating sample pressures.

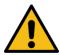

The measuring block is maintained at 100°C (212°F). Note that the flange tubing or gas inlet area may also be hot.

The system status and measured results are displayed on a large, easy to read alphanumerical display.

Wetted material: Stainless Steel, Aluminum, glass, epoxy, PTFE, Silicone, Inconel sampling tube

# **2 SPECIFICATIONS**

#### 2.1 PHYSICAL

| Width:  | 110 mm / (4.3")                    |
|---------|------------------------------------|
| Height: | 196 mm / (7.7") (top to KF flange) |
| Depth:  | 110 mm / (4.3")                    |
| Weight: | 1.4 kg / (3.1 lbs)                 |

#### 2.2 PERFORMANCE

| Accuracy:        | +/- 1.0% of reading plus +/- 0.5% of full scale |
|------------------|-------------------------------------------------|
| Linearity:       | < 0.5% of full scale                            |
| Repeatability:   | < 0.5% of full scale                            |
| Zero drift:      | < 0.5% of full scale per month                  |
| Sampling flow:   | 0.05 to 1.0 lpm / (0.1 to 1 cfh) not controlled |
| Atm. Flow speed: | 0.1 to 60 m/sec (0.3 to 200 ft/sec)             |

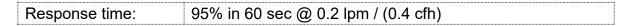

Full accuracy is reached after 1h. It is recommended to keep the system powered up at all times.

#### 2.3 OPERATING

| Power requirements:    | 24VDC, 1.5 Amps max.                                                                                                    |
|------------------------|----------------------------------------------------------------------------------------------------|
| Input / Outputs:       | 2 x analog OUT, sourcing, isolated; 4 – 20 mA (R<500 Ohm)<br>2 x digital IN or OUT, 24 VDC, 700 mA max. (alarms)        |
| Working pressure:      | ambient +/- 35mbar (0.5PSI)<br>(Can be used in equipment with vacuum purge, however<br>measurements will be unreliable) |
| Operating Temperature: | 0°C to 65°C (32°F to 140°F)                                                                                             |
| Storage Temperature:   | -20°C to 80°C (-4°F to 176°F)                                                                                           |
| Relative Humidity:     | 20% to 95% (non-condensing)                                                                                             |
| Elevation:             | Up to 2000m (6600 ft)                                                                                                   |
| Orientation:           | Upright Preferred. Never upside down.                                                                                   |

#### 2.4 RECOMMENDED CALIBRATION

| Cleaning and | Where processes are performed that could contaminate the internal analyzer sampling path: <b>1 year</b>                                                                         |
|--------------|----------------------------------------------------------------------------------------------------|
| Calibration  | Installations where the analyzer is maintained in clean working order and a verification process is in place to ensure the calibration is within specifications: <b>2 years</b> |

# **3 INSTALLATION**

#### 3.1 OVERVIEW

The SGS / MGS unit is to be installed away from direct sources of heat. Avoid proximity to open flames. The unit can be installed either in the exhaust piping or directly on the vessel via the Oxygen probe adapter.

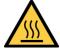

Subjected temperatures must be less than 120C at the KF25 fitting (silicone O-ring). Use a heat shield / insulation to protect the electronic head. Do not allow electronics to heat up.

Handle with care, do not drop. The sensor is susceptible to shock, and it is a static sensitive device, use proper handling procedures.

Installations with dirty atmospheres constitute examining the MGS / SGS monthly. Examples include: atmospheres with powder residues, atmospheres with injection, Malcomizing, treating parts with masking or stop-off paint, furnaces that have cover oil seals or the act of burning off oil or paint off the parts.

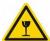

For ferritic nitrocarburizing, ensure that all parts of the inlet piping is above 65°C (149°F). This will ensure that the inlet tubing remains unobstructed. Insulate the inlet piping if needed.

#### 3.2 PHYSICAL CHARACTERISTICS

#### 3.2.1 Bottom / Front View

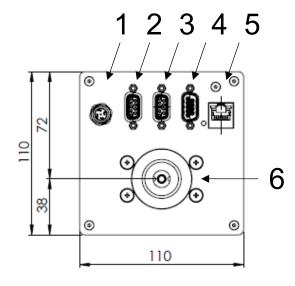

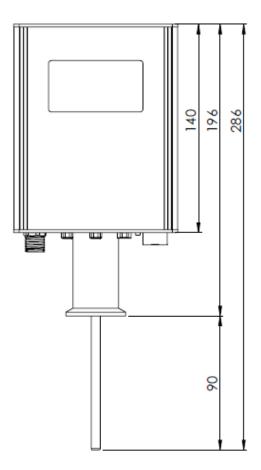

| 1 | M12 Power / digital connector                     |
|---|---------------------------------------------------|
| 2 | Oxygen Probe connector (TC + mV)                  |
| 3 | Analog Output DB9 D-SUB female                    |
| 4 | Optional Interface for Profibus, Modbus or Canbus |
| 5 | RJ45 LAN connector                                |
| 6 | KF 25 Flange                                      |

#### 3.3 INSTALLATION OPTIONS

#### 3.3.1 On the Furnace Exhaust

The analyzer must be installed with the sampling tube in the centerline of the exhaust pipe. Two adapter mounts are available that will accommodate exhausts ranging from  $\frac{1}{2}$ " to 2  $\frac{3}{4}$ ". Always mount vertically (pointing up).

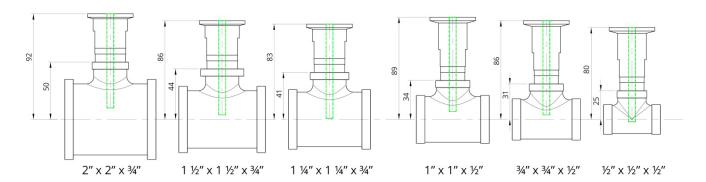

Piping TEE not included. Adapter is KF25 on one end, ½" or ¾" NPT male on the other.

| Minimum Exhaust Gas Flow for Accurate Measurement |        |       |                 |      |  |
|---------------------------------------------------|--------|-------|-----------------|------|--|
| Pip                                               | e size |       | Min Flo         | N    |  |
| Inches                                            | d [mm] | L/min | L/min M³/hr CFH |      |  |
| 1/2"                                              | 12.5   | 3.7   | 0.222           | 8    |  |
| 3/4"                                              | 19     | 8.5   | 0.51            | 18   |  |
| 1"                                                | 25     | 14.7  | 0.882           | 31.2 |  |
| 1-1/4"                                            | 32     | 24.2  | 1.446           | 51   |  |
| 1-1/2"                                            | 40     | 37.7  | 2.262           | 80   |  |
| 2"                                                | 50     | 58.9  | 3.534           | 125  |  |

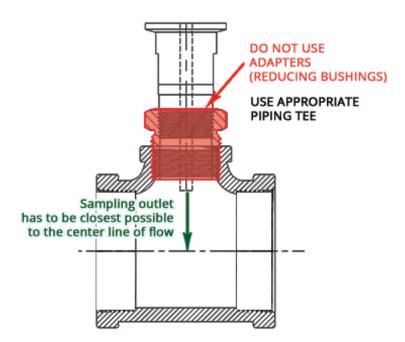

## 3.3.2 On the Furnace Cover / Furnace Back Wall / Through The Shell

In systems with an oxygen probe, it may be advantageous to install the SGS / MGS directly on the same port as the Oxygen probe. In this case, a probe / analyzer adapter must be as described. Mount the analyzer upright (or up to horizontal) but never pointing down.

It is crucial that the atmosphere out pipe, the circulating fan, and the atmosphere in are respectively in the orientation as shown. (fan and out are in same axis – in is in higher pressure side)

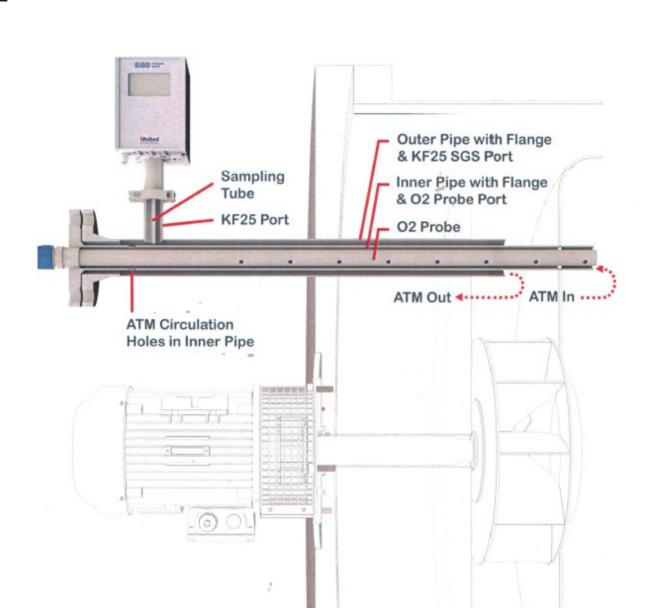

# **4 ELECTRICAL INSTALLATION - PINOUT**

Connect the system to a properly regulated 24VDC power supply capable of supplying 1.5A. The specified power consumption is only during start-up. Once the internal operating temperature reaches, the power consumption will decrease to 20% - 40% of the specified value, depending on ambient temperature.

To limit electrical noise, do not operate other heavy loads or solenoid valves from the same supply.

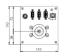

The SGS / MGS will be permanently damaged if connected to 115 or 230VAC.

| Power 24 VDC - M12-5 connector |                         |        |
|--------------------------------|-------------------------|--------|
| Pin                            | Description             | Cable* |
| 1                              | +24 VDC                 | BRN    |
| 2                              | DI/DO2 programmable     | WHT    |
| 3                              | COM BLU                 |        |
| 4                              | DI/DO1 programmable BLK |        |
| 5                              | GND YEL/GRN             |        |

| Analog Out - DB9 Female |             |        |
|-------------------------|-------------|--------|
| Pin                     | Description | Cable* |
| 1                       | AO1 +       | Brown  |
| 2                       | AO1 -       | White  |
| 3                       | AO2 +       | Yellow |
| 4                       | AO2 -       | Green  |
| 6, 7, 8, 9              | NOT USED    | -      |
| 5                       | GND         | Shield |

| Opt. Communication – DB9 PROFIBUS |             |  |
|-----------------------------------|-------------|--|
| Pin                               | Description |  |
| 1                                 | SHIELD      |  |
| 2                                 | NC          |  |
| 3                                 | RX/TX+      |  |
| 4                                 | RTS         |  |
| 5                                 | BUS GND     |  |
| 6                                 | BUS VCC     |  |
| 7                                 | NC          |  |
| 8                                 | RX/TX-      |  |
| 9                                 | NC          |  |

| Opt. Communication – DB9 MODBUS RTU |             |
|-------------------------------------|-------------|
| Pin                                 | Description |
| 1                                   | SHIELD      |
| 2                                   | NC          |

<sup>\*</sup> Color designation of the cables supplied by UPC-Marathon

| Opt. Communication – DB9 MODBUS RTU |             |  |  |  |  |  |
|-------------------------------------|-------------|--|--|--|--|--|
| Pin                                 | Description |  |  |  |  |  |
| 3                                   | RX/TX+      |  |  |  |  |  |
| 4                                   | NC          |  |  |  |  |  |
| 5                                   | BUS GND     |  |  |  |  |  |
| 6                                   | BUS VCC     |  |  |  |  |  |
| 7                                   | NC          |  |  |  |  |  |
| 8                                   | RX/TX-      |  |  |  |  |  |
| 9                                   | NC          |  |  |  |  |  |

| Opt. Communication – DB9 CANBUS |             |  |  |  |  |  |
|---------------------------------|-------------|--|--|--|--|--|
| Pin                             | Description |  |  |  |  |  |
| 1                               | NC          |  |  |  |  |  |
| 2                               | CAN L       |  |  |  |  |  |
| 3                               | BUS GND     |  |  |  |  |  |
| 4                               | NC          |  |  |  |  |  |
| 5                               | SHIELD      |  |  |  |  |  |
| 6                               | BUS GND     |  |  |  |  |  |
| 7                               | CAN H       |  |  |  |  |  |
| 8                               | NC          |  |  |  |  |  |
| 9                               | BUS VCC     |  |  |  |  |  |

Note: All connections to connector 1 (M12-5) must come from the same power source including the DI / DO.

## 4.1 OXYGEN PROBE CONNECTOR (OPTIONAL FEATURE – CONNECTOR AND ADD-ON CARD)

The optional oxygen probe card with high impedance input comes with a user-friendly DB9 connector where you can terminate the mV and TC signal from the oxygen probe using only a precision screwdriver. Move the slider to the right to release, left to grip (as shown in the drawing below).

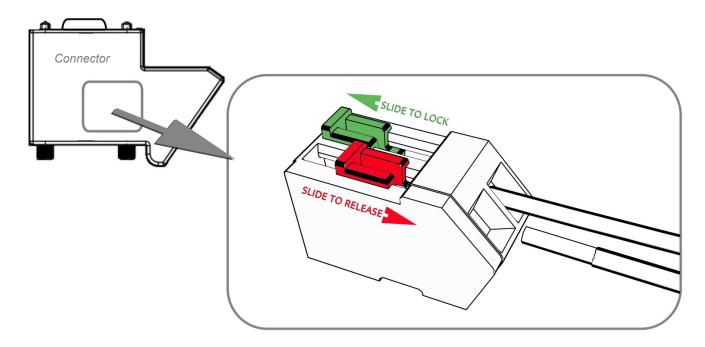

| PIN | O <sub>2</sub> Probe db9 connector |
|-----|------------------------------------|
|     |                                    |
| RED | Probe mV (+)                       |
| BLK | Probe mV (-)                       |
| GRN | Probe TC (+)                       |
| WHT | Probe TC (-)                       |

Note that the SGS / MGS Oxygen Probe card's thermocouple input can be configured as type K or S. It is crucial to use the webserver to select the appropriate setting.

# **5 OPERATING INSTRUCTIONS**

#### 5.1 DISPLAY

#### 5.2 Kn AND Kc CALCULATION (PRO VERSION)

The KN and Kc calculations run internally in the unit based on the furnace volume, the inlet gas flows, and the reading from the SGS / MGS sensor. To ensure a correct furnace atmosphere calculation, the actual process flows into the furnace must be updated continuously, even during non-nitriding stages. These changes would be made via the communication adaptor (MODBUS, ProfiBus or CANBus). The communication data register assignments can be found in the respective communication appendix.

Valid KN and Kc calculated values require that the furnace be at nitriding temperatures.

# **6 PREVENTIVE CARE**

All maintenance and preventive care must be carried out by trained personal only in compliance with the applicable safety standards.

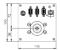

### WARNING

Prevent liquids such as water or oil from entering the sampling line.

Never use compressed air to clean the SGS / MGS. This may create a health hazard and/or permanent instrument damage.

# 7 CONFIGURATION (INTEGRATED WEB SERVER)

The SGS/MGS device information and status can be accessed through the webserver. Below is the home page:

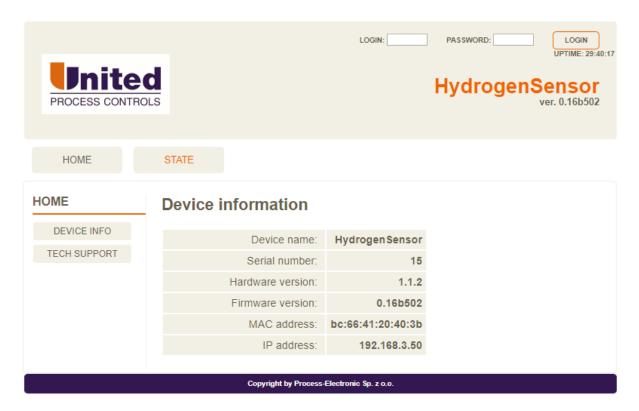

There are multiple sections which can be selected using the buttons across the top. Without logging in there are two sections, Home and State. Each section can have multiple pages. The

pages are listed on the left-hand side. Under the Home section there are two pages, Device Info and Tech Support.

Selecting Tech Support on the left side under Home will display the contact information for UPC-Marathon:

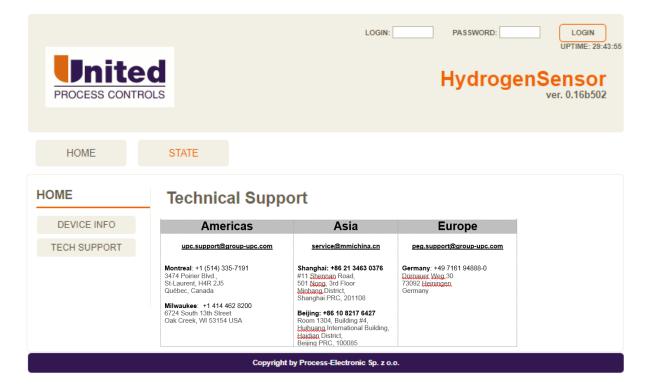

Selecting the State section will display the System Overview, including process readings and internal measurements as well as general alarm status:

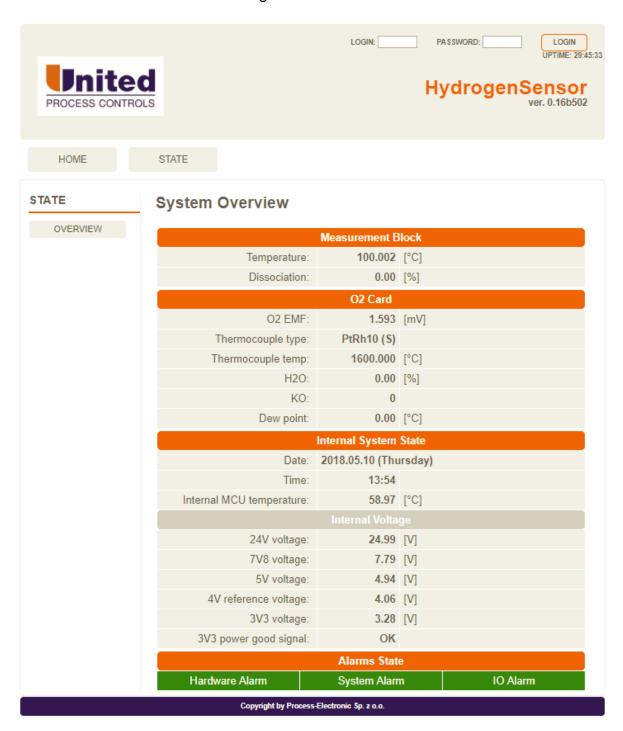

Using the Login and Password field in the top right corner of the screen, more options will become available. (Username: admin, Password: ammonia)

The Home pages are the same. In the State section there is a new page showing Alarms. There is also a new section Configuration. Below is the Alarms page under the State section:

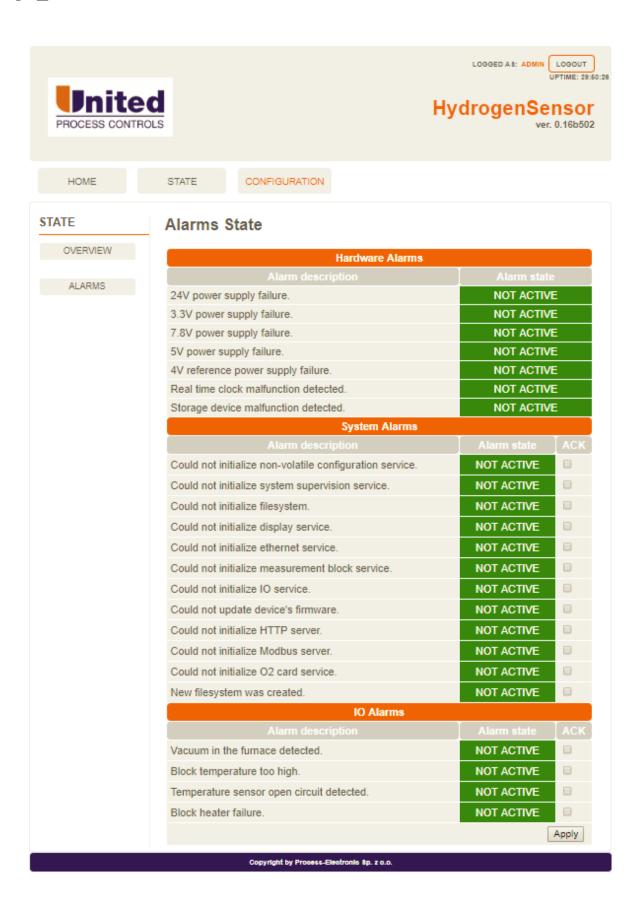

The Configuration section is where all internal parameters can be set. Below is the TCP/IP page where the IP address of the device can be configured:

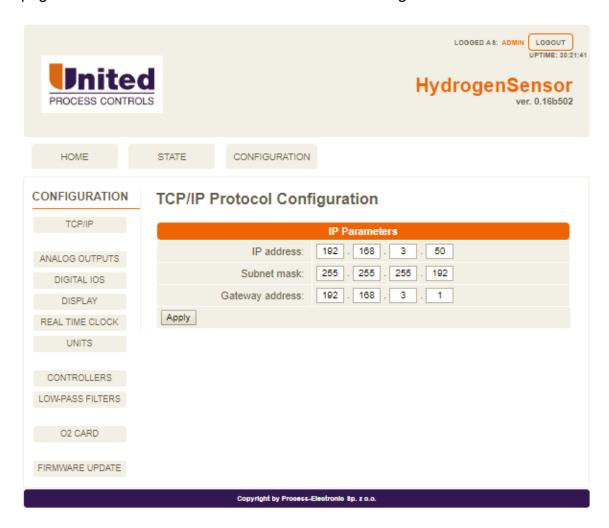

#### 7.1 CHANGING THE IP ADDRESS

To change the device IP Address:

- Log on using the login 'admin' and password 'ammonia'
- Select the Configuration section
- Change the IP Parameters as required
- Select the Apply button

#### 7.2 RESETTING THE IP ADDRESS

Resetting the IP address to default may be necessary if an improper netmask / gateway combination is accidentally saved. In order to reset the IP to default, Power off the device, Open the top cover. Hold the button while powering on the device. Confirm the IP on the display / release the button.

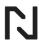

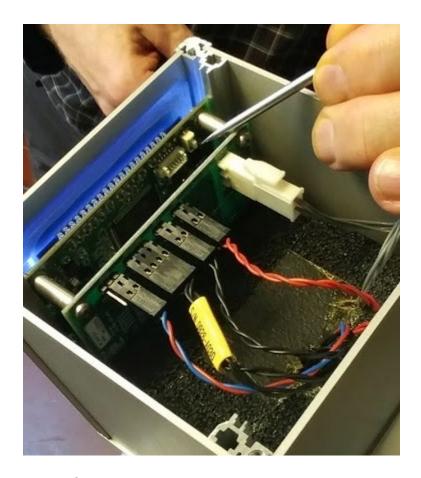

The default will be: IP=192.168.6.202 GW=192.168.6.1 NM=255.255.255.0

## **Analog Outputs:**

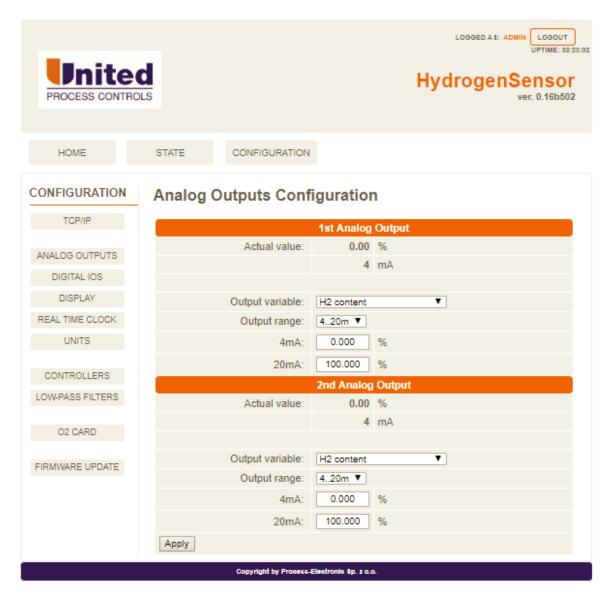

## Digital IOs:

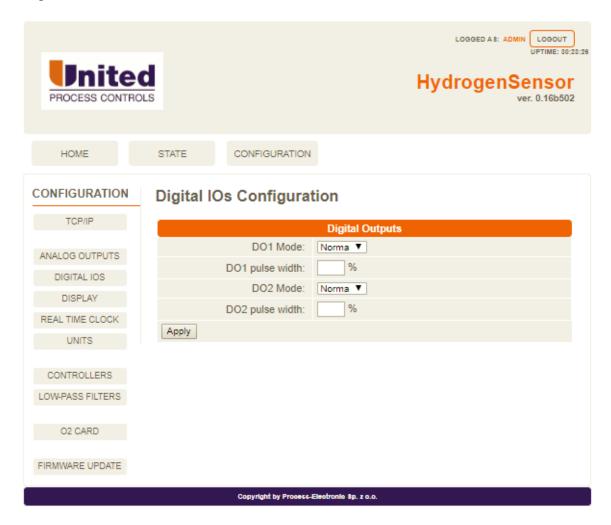

## Display:

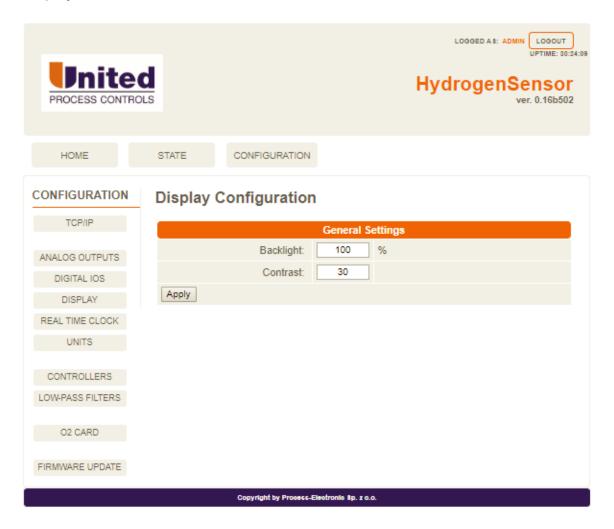

#### Real Time Clock:

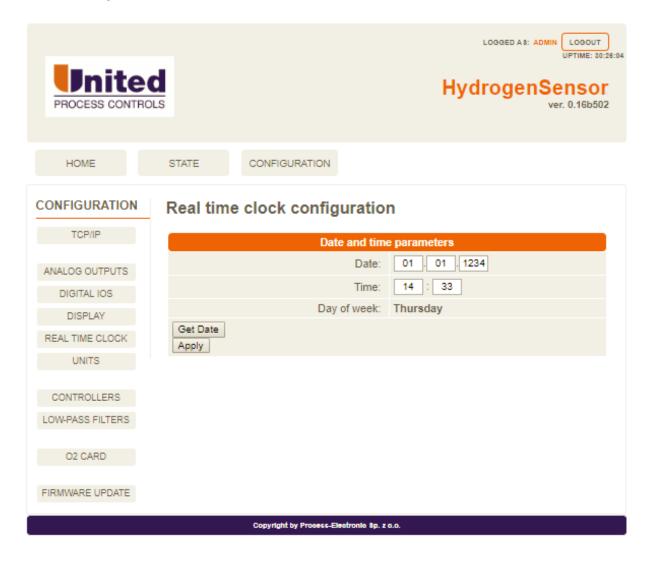

#### Units:

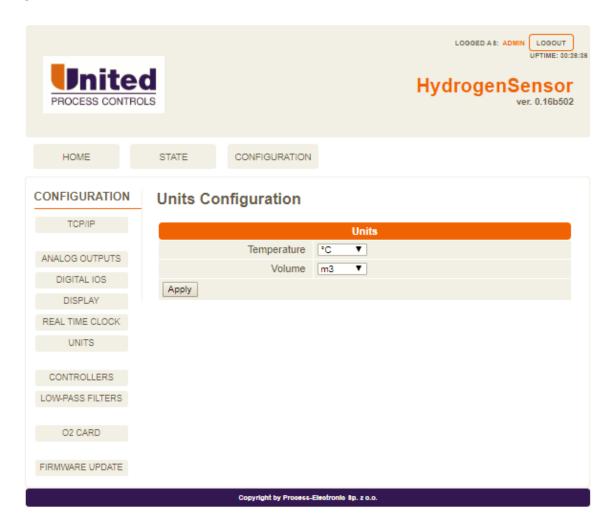

#### Controllers:

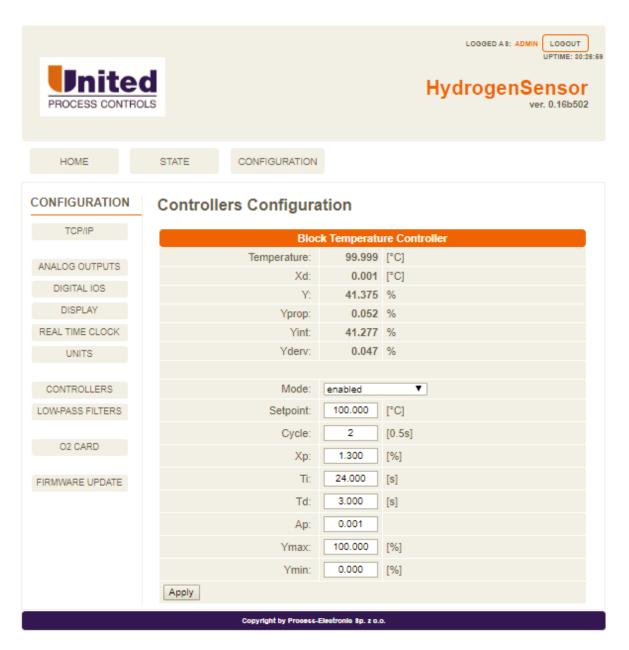

(\*) some parameters require UPC-Marathon service access in order to change them.

#### Low-Pass Filters:

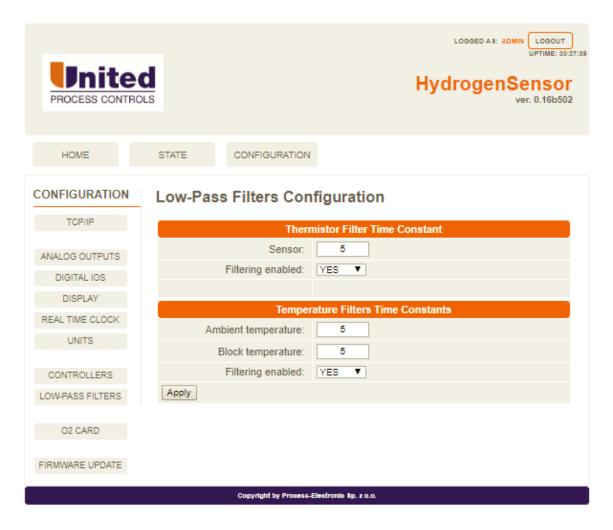

#### O2 Card:

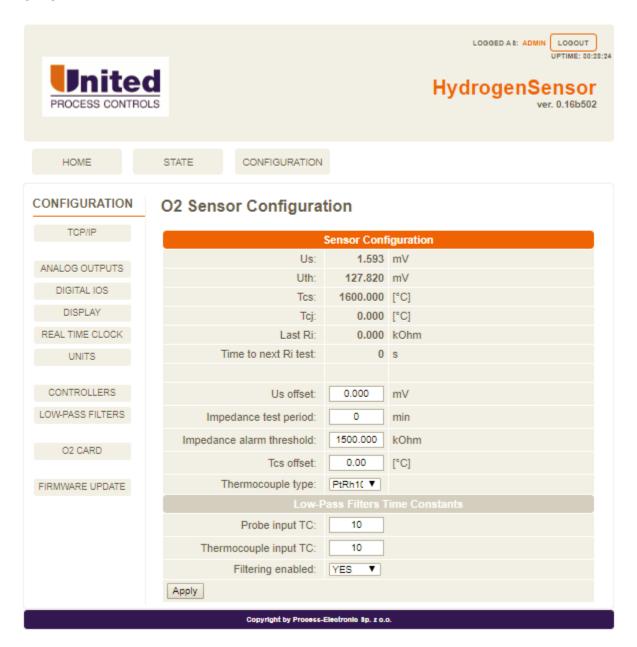

## Firmware Update:

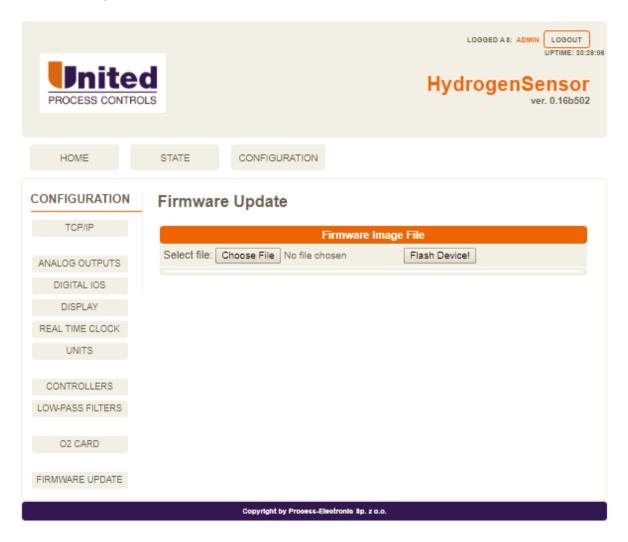

Please wait for the confirmation message to appear!

Note that this could take 3 minutes.

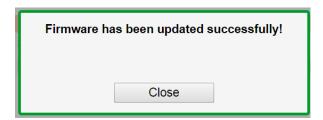

#### 7.3 SCREEN

SGS:

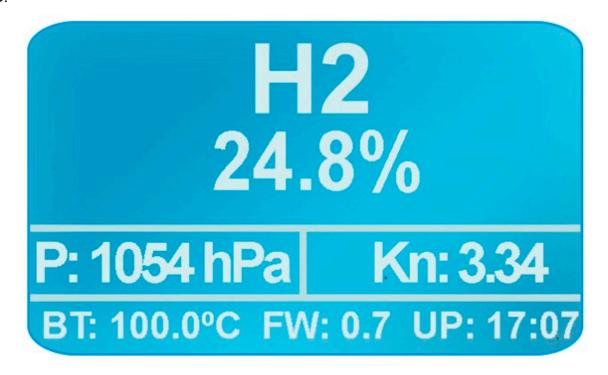

MGS:

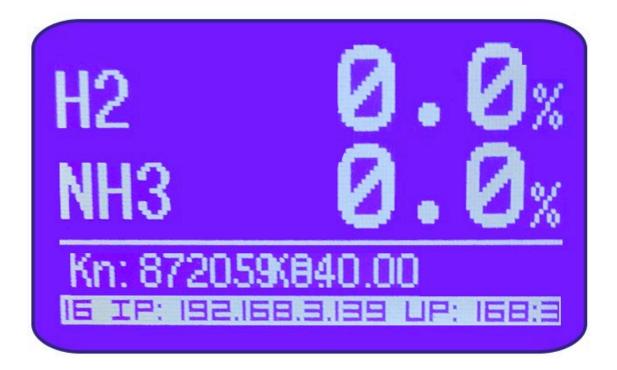

# N

# **8 COMMUNICATIONS**

## 8.1 MODBUS TCP REGISTERS

| Input register | Data                  | Type        | Low/High<br>word | Details                                           | sgs                     | MGS                     |
|----------------|-----------------------|-------------|------------------|---------------------------------------------------|-------------------------|-------------------------|
| 999            | test register         | Ushort      |                  | always 1234 readout                               |                         | V                       |
| 1000           | System State          | UINT        | Hi               | reserved                                          |                         |                         |
| 1001           | System State          | Olivi       | Lo               | reserved                                          |                         | Ø                       |
| 1002           |                       |             | Hi               | reserved                                          | Ø                       | ☑                       |
|                |                       |             |                  | BIT0: 24V power supply failure                    | Ø                       | Ø                       |
|                |                       |             |                  | BIT1: 3.3V power supply failure                   | ✓                       | ☑                       |
|                |                       |             |                  | BIT2: 7.8V power supply failure                   | Ø                       | Ø                       |
| 1003           | Hardware Alarms       | UINT        | Lo               | BIT3: 5.0V power supply failure                   |                         | ☑                       |
| 1000           |                       |             |                  | BIT4: 4.0V power supply failure                   | Ø                       | Ø                       |
|                |                       |             |                  | BIT5: Realtime clock malfunction detected         |                         | ☑                       |
|                |                       |             |                  | BIT6: Device storage malfunction detected         | ☑                       | Ø                       |
|                |                       |             |                  | reserved                                          |                         | Ø                       |
| 1004           |                       |             | Hi               | reserved                                          |                         |                         |
|                |                       |             |                  | BIT0: Non-Volatile Configuration not initialized  |                         |                         |
|                |                       |             |                  | BIT1: System supervision system not initialized   |                         |                         |
|                |                       |             |                  | BIT2: Filesystem not initialized                  |                         |                         |
|                |                       |             |                  | BIT3: Display service not initialized             | $\overline{\checkmark}$ | V                       |
|                |                       |             |                  | BIT4: Ethernet Service not initialized            |                         |                         |
|                |                       |             |                  | BIT5: Measurement block service not initialized   |                         | $\overline{\mathbf{V}}$ |
|                |                       |             |                  | BIT6: IO service not initialized                  | $\overline{\checkmark}$ | V                       |
| 1005           | System Alarms         | UINT        |                  | BIT7: HTTP server service not initialized         | $\overline{\checkmark}$ | $\square$               |
| 1005           |                       |             | Lo               | BIT8: Modbus service not initialized              | $\overline{\mathbf{A}}$ |                         |
|                |                       |             |                  | BIT9: O2Card Service not initialized              |                         | $\overline{\mathbf{A}}$ |
|                |                       |             |                  | BIT10: No filesystem detected                     | $\overline{\checkmark}$ | $\overline{\checkmark}$ |
|                |                       |             |                  | BIT11: Profibus server not initialized            | V                       | V                       |
|                |                       |             |                  | BIT12: CAN server not initialized                 | V                       | $\overline{\mathbf{Q}}$ |
|                |                       |             |                  | * BIT13: Furnace model not initialized            |                         | ×                       |
|                |                       |             |                  | BIT30: Firmware update failed                     |                         | $\overline{\mathbf{Q}}$ |
|                |                       |             |                  | BIT31: Empty EEPROM detected                      |                         | $\overline{\mathbf{Q}}$ |
| 1006           |                       |             | Hi               | reserved                                          |                         |                         |
|                |                       |             |                  | BIT0: Vacuum in furnace detected                  | ×                       | V                       |
|                |                       |             |                  | BIT1: Block temperature too high                  | V                       | V                       |
|                |                       |             |                  | BIT2: Temperature sensor open circuit             | V                       | $\overline{\mathbf{Q}}$ |
|                |                       |             |                  | BIT3: Block heater failure                        | V                       | $\overline{\mathbf{Q}}$ |
| 4007           | IO Alarms             | UINT        |                  | BIT4: Thermistor out of range                     | ×                       | V                       |
| 1007           |                       |             | Lo               | BIT5: Pellistor out of range                      | V                       | ×                       |
|                |                       |             |                  | BIT6: Thermocouple open circuit detected          | V                       | Ø                       |
|                |                       |             |                  | BIT7: O2 probe impedance test failure             | V                       | V                       |
|                |                       |             |                  | BIT8: Analog out 1 open loop detected             | V                       | V                       |
|                |                       |             |                  | BIT9: Analog out 2 open loop detected             | V                       | V                       |
| 1008           | [1]01/[D::-+:1.0/     | □14         | Hi               | READ: Percentage of Hydrogen [%]                  |                         |                         |
| 1009           | [H2]/[Dissociation] % | Float       | Lo               | (%Dissociation only available on SGS)             | Ø                       | ☑                       |
| 1010           | Diagle Tagen to       | Ela -4      | Hi               | DEAD: Disal/Terror sections (%C)                  | G                       | G                       |
| 1011           | Block Temperature     | Float       | Lo               | READ: BlockTemperature [°C]                       | $\square$               | $\square$               |
| 1012           | Thrermocouple         | □la -4      | Hi               | DEAD. The server and a farmer and the server 1901 | L <sub>2</sub>          | L <sub>A</sub>          |
| 1013           | temperature           | Float       | Lo               | READ: Thrermocouple temperature [°C]              | Ø                       | Ø                       |
| 1014           | O2 Probe -            | Florat.     | Hi               | READ: O2 probe emf [mV]                           | G                       | G                       |
| 1015           | Temperature emf       | Float       | Lo               | (Only if optional card is installed)              | ☑                       | $\square$               |
| 1016           |                       | <b>-</b> 14 | Hi               |                                                   |                         |                         |
| 1017           | KN/aC                 | Float       | Lo               | ** READ: KN/aC (aC only available on MGS)         | ☑                       | ☑                       |
| 1018           |                       | F           | Hi               | BEAD AUGUSTA A ARMA                               |                         | _                       |
| 1019           | NH3/CH4 content       | Float       | Lo               | READ: NH3/CH4 content [%]                         | ×                       | ☑                       |
| 1020           | Serial Number         | Ushort      |                  | Serial number of unit                             | Ø                       | V                       |
| 1021           | Total Working Hours   | UINT        | Hi               | Total powered up hours                            | <u> </u>                | <u> </u>                |
|                | LOTAL WARKING HOURS   |             |                  | L LOTOL DOWORDS LID BOLIFO                        |                         | 1./                     |

| Input<br>register    | Data                        | Туре   | Low/High<br>word | Details                                | sgs | MGS |
|----------------------|-----------------------------|--------|------------------|----------------------------------------|-----|-----|
| 1023                 | Hours to service            | Ushort |                  | Hours Remaining until next calibration | V   | Ø   |
|                      |                             |        | 1024             | - 1029 - RESERVED                      |     |     |
| 1030<br>1031         | FMO: CO Content             | Float  | Hi<br>Lo         | * READ: [%] concentration              | Ø   | ×   |
| 1032<br>1033         | FMO: CO2 Content            | Float  | Hi<br>Lo         | * READ: [%] concentration              | Ø   | ×   |
| 1034<br>1035         | FMO: CH4 Content            | Float  | Hi<br>Lo         | * READ: [%] concentration              | Ø   | ×   |
| 1036<br>1037         | FMO: H2 Content             | Float  | Hi<br>Lo         | * READ: [%] concentration              | Ø   | ×   |
| 1037<br>1038<br>1039 | FMO: H2O Content            | Float  | Hi<br>Lo         | * READ: [%] concentration              | Ø   | ×   |
| 1040<br>1041         | FMO: NH3 Content            | Float  | Hi<br>Lo         | * READ: [%] concentration              |     | ×   |
| 1042                 | FMO: N3 Content             | Float  | Hi<br>Lo         | * READ: [%] concentration              |     | ×   |
| 1044<br>1045         | FMO: O2 Content             | Float  | Hi<br>Lo         | * READ: [%] concentration              | Ø   | ×   |
| 1046<br>1047         | FMO: Diccociation           | Float  | Hi<br>Lo         | * READ: [%] dissociation               | Ø   | ×   |
| 1048<br>1049         | FMO: KN                     | Float  | Hi<br>Lo         | * READ: KN                             | Ø   | ×   |
| 1050<br>1051         | FMO: aC                     | Float  | Hi<br>Lo         | * READ: aC                             | Ø   | ×   |
| 1052<br>1053         | FMO: KO                     | Float  | Hi<br>Lo         | * READ: KO                             |     | ×   |
| 1054<br>1055         | FMO: KC                     | Float  | Hi<br>Lo         | * READ: KC                             |     | ×   |
| 1056<br>1057         | FMO: logpO2                 | Float  | Hi<br>Lo         | * READ: logpO2                         |     | ×   |
| 1058                 | FMO Simplified calculations | Byte   |                  | * 1 = active / 0 = not active          | Ø   | ×   |

FMO = Furnace Model Output

\* = Furnace Model option needed

\*\* = Nitriding Potential option needed

| Holding register | Data           | Туре   | Low/high<br>word | Details                                 | SGS                     | MGS      |
|------------------|----------------|--------|------------------|-----------------------------------------|-------------------------|----------|
| 1000             | DO1            | Duto   |                  | Input value will be mirrored to DO1     | <u> </u>                | ×        |
| 1001             | DO2            | Byte   |                  | Input value will be mirrored to DO2     | V                       | ~        |
|                  |                |        | 100              | 02 - 1029 Reserved                      |                         |          |
| 1030             |                | Float  | Hi               | Gas 1 ACT. Flow [m3/hr]                 | Ø                       | ×        |
| 1031             |                | Float  | Lo               | Gas i ACT. Flow [mo/m]                  | [V]                     |          |
| 1032             |                | Float  | Hi               | Gas 2 ACT. Flow [m3/hr]                 | Ø                       | ×        |
| 1033             |                | 1 loat | Lo               | Gas 2 AG1. How [HIS/HI]                 | Į.                      |          |
| 1034             |                | Float  | Hi               | Gas 3 ACT. Flow [m3/hr]                 | Ø                       | ×        |
| 1035             |                | 1 loat | Lo               | Gas 3 ACT. Flow [III3/III]              |                         |          |
| 1036             |                | Float  | Hi               | Hi Gas 4 ACT. Flow [m3/hr]              |                         | ×        |
| 1037             |                | Tioat  | Lo               | Gas 4 ACT. Flow [III3/III]              | V                       | <u> </u> |
| 1038             |                | Float  | Hi               | Gas 5 ACT. Flow [m3/hr]                 | Ø                       | ×        |
| 1039             |                | rioat  | Lo               | Gas 5 AG1.1 low [mo/m]                  |                         |          |
| 1040             |                | Float  | Hi               | Gas 6 ACT. Flow [m3/hr]                 | Ø                       | ×        |
| 1041             |                | rioat  | Lo               | Gas G AGT. Flow [mo/m]                  |                         |          |
| 1042             |                | Float  | Hi               | Gas 7 ACT. Flow [m3/hr]                 | M                       | ×        |
| 1043             |                | rioat  | Lo               | Gas / ACT. Flow [IIIO/III]              |                         |          |
| 1044             |                | Float  | Hi               | Gas 8 ACT. Flow [m3/hr]                 |                         | ×        |
| 1045             |                | i ioat | Lo               |                                         |                         |          |
| 1046             |                | Float  | Hi               | Furnace Temperature [deg. C]            |                         | ×        |
| 1047             |                | 1 loat | Lo               | r umado remperature [deg. 6]            | Ø                       |          |
| 1048             | 1 = initialize | Byte   |                  | Reinitialize furnace model calculations | $\overline{\mathbf{A}}$ | ×        |

| Holding register | Data                 | Type | Low/high<br>word | Details                               | sgs | MGS |
|------------------|----------------------|------|------------------|---------------------------------------|-----|-----|
| 1049             | 1 = Force simplified | Byte |                  | Simplified furnace model calculations |     |     |

## 8.2 CANBUS REGISTERS

| Input<br>Registers | Message | ld     | Byte offset | Data                                                            | Туре             | License required    | Comments                                                                                                   |
|--------------------|---------|--------|-------------|-----------------------------------------------------------------|------------------|---------------------|----------------------------------------------------------------------------------------------------|
| H2Smart/iHS06      | TPDO1   | 0x0180 | 0           | Reserved                                                        |                  |                     |                                                                                                    |
|                    |         |        | 0           | H2 / Dissociation                                               | Ushort           |                     | in 0.01 %                                                                                                  |
|                    |         |        | 2           | Reserved                                                        | Ushort           | Standard            |                                                                                                    |
| H2Smart            | TPDO2   | 0x0280 | 4           | Block temperature                                               | Ushort           |                     | in 0.01 [temperature unit]                                                                                 |
|                    |         |        | 6           | Kn                                                              | Ushort           | Nitriding potential | in 0.01                                                                                                    |
| iHS06              | TPDO2   | 0x0280 | 0           | Thrermocouple temperature [°C]                                  | Float            | Standard            | Only if o2 card is present                                                                                 |
|                    |         |        | 4           | O2 probe emf [mV]                                               | Float            |                     |                                                                                                    |
|                    |         |        | 2           | O2 probe emf Thrermocouple temperature                          | Ushort<br>Ushort | _                   | in 0.01 [mV]. Only if o2 card is present<br>in 0.01 [temperature unit]. 300°C if o2<br>card is not present |
| H2Smart            | TPDO3   | 0x0380 | 4           | Cold junction temperature                                       | Ushort           | Standard            | in 0.01 [temperature unit]. Only if o2 card is present                                                     |
|                    |         |        | 6           | O2 probe last impedance value                                   | Ushort           |                     | in 0.01 [kOhm]. Only if o2 card is present                                                                 |
|                    |         | 0x0380 | 0           | Furnace model output: Ko                                        | Ushort           |                     | in 0.1                                                                                                    |
| iHS06              | TPDO3   |        | 2           | Furnace model output: Kc                                        | Ushort           | Furnace<br>model    | in 0.01                                                                                                    |
|                    |         |        | 4           | Furnace model output: LogpO2                                    | Ushort           |                     | in 0.001                                                                                                   |
|                    |         |        | 0           | Furnace model output: NH3 content                               | Ushort           | -                   | in 0.1 %                                                                                                   |
| H2Smart            | TPDO4   | 0x0480 | 2           | Furnace model output: Kn                                        | Ushort           | Furnace             | in 0.01                                                                                                    |
| rizoman.           | 50+     | 0.0400 | 4 6         | Furnace model output: Dissociation Furnace model output: LogpO2 | Ushort<br>Ushort | model               | in 0.1 %<br>in 0.001                                                                                       |
| iHS06              | TPDO4   | 0x0480 | 0           | H2 / Dissociation                                               | Ushort           | Standard            | in 0.1 %                                                                                                   |
| 11 1300            | 17004   | UXU40U | 2           | Block temperature                                               | Ushort           | Stanuard            | in 0.01 °C                                                                                                 |

| Output<br>Registers | Message | ld     | Byte offset          | Data                                    | Туре                   | License required | Comments           |                    |                        |        |         |               |
|---------------------|---------|--------|----------------------|-----------------------------------------|------------------------|------------------|--------------------|--------------------|------------------------|--------|---------|---------------|
|                     |         |        | 0                    | Reserved                                |                        |                  |                    |                    |                        |        |         |               |
| H2Smart/iHS06       | RPDO1   | 0x0200 | 2                    | Reinitialize furnace model calculations | Byte                   | Furnace          | 1 = activate       |                    |                        |        |         |               |
|                     |         |        | 4                    | Furnace<br>temperature                  | Ushort                 | model            | in 0.1 °C          |                    |                        |        |         |               |
|                     | RPDO2   |        | 0                    | Actual gas1 inlet flow                  | Ushort                 |                  |                    |                    |                        |        |         |               |
| H2Smart/iHS06       |         | 0x0300 | 0x0300               | 0×0300                                  | 0,40200                | 0,40,200         | 0×0300             | 2                  | Actual gas2 inlet flow | Ushort | Furnace | in 0.001 m3/h |
| nzoman/mouo         |         |        |                      | 4                                       | Actual gas3 inlet flow | Ushort           | model              | 111 0.00 1 1113/11 |                        |        |         |               |
|                     |         |        | 6                    | Actual gas4 inlet flow                  | Ushort                 |                  |                    |                    |                        |        |         |               |
| H2Smart/iHS06       | RPDO3   | 0x0400 | Actual gas5 inlet Us |                                         | Ushort                 | Furnace          | in 0.001 m3/h      |                    |                        |        |         |               |
| 1123IIIaII/III300   | NFD03   | 0.0400 | 2                    | Actual gas6 inlet flow                  | Ushort                 | model            | 111 0.00 1 1113/11 |                    |                        |        |         |               |

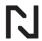

| Output<br>Registers | Message | ld | Byte offset | Data              | Туре   | License required | Comments |
|---------------------|---------|----|-------------|-------------------|--------|------------------|----------|
|                     |         |    |             | Actual gas7 inlet |        |                  |          |
|                     |         |    | 4           | flow              | Ushort |                  |          |
|                     |         |    |             | Actual gas8 inlet |        |                  |          |
|                     |         |    | 6           | flow              | Ushort |                  |          |

# 8.3 PROFIBUS REGISTERS

| Input<br>Register | Data                              | Туре    | License<br>Required | Comments                                                      |
|-------------------|-----------------------------------|---------|---------------------|---------------------------------------------------------------|
| 0                 | System state                      | Uint    | Standard            | Reserved                                                      |
| 4                 | Hardware alarma                   | Uint    |                     | Bit0: 24V power supply failure                                |
| 4                 | Hardware alarms                   | Oirit   |                     | Bit1: 3V3 power supply failure                                |
|                   |                                   |         |                     | Bit2: 7V8 power supply failure                                |
|                   |                                   |         | Standard            | Bit3: 5V power supply failure                                 |
|                   |                                   |         |                     | Bit4: 4V reference power supply failure                       |
|                   |                                   |         |                     | Bit5: Real time clock malfunction                             |
|                   |                                   |         |                     | Bit6: Storage device malfunction                              |
| 8                 | System alarms                     | Uint    |                     | Bit0: Could not initialize non-volatile configuration service |
| 0                 | System diamis                     | Ollit   |                     | Bit1: Could not initialize system supervision service         |
|                   |                                   |         |                     | Bit2: Could not initialize filesystem                         |
|                   |                                   |         |                     | Bit3: Could not initialize display service                    |
|                   |                                   |         |                     | Bit4: Could not initialize ethernet service                   |
|                   |                                   |         |                     | Bit5: Could not initialize measurement block service          |
|                   |                                   |         | Standard            | Bit6: Could not initialize IO service                         |
|                   |                                   |         |                     | Bit7: Could not initialize HTTP server                        |
|                   |                                   |         |                     | Bit8: Could not initialize Modbus server                      |
|                   |                                   |         |                     | Bit9: Could not initialize O2 card service                    |
|                   |                                   |         |                     | Bit10: No filesystem detected                                 |
|                   |                                   |         |                     | Bit11: Could not initialize Profibus server                   |
|                   |                                   |         |                     | Bit12: Could not initialize CAN server                        |
|                   |                                   |         | Furnace             |                                                               |
|                   |                                   |         | model               | Bit13: Could not initialize furnace model service             |
|                   |                                   |         |                     | Bit30: Could not update device's firmware                     |
|                   |                                   |         | Standard            | Bit31: Empty EEPROM detected                                  |
|                   |                                   |         |                     | Bit0: Reserved                                                |
| 12                | IO alarms                         | Uint    |                     | Bit1: Block temperature to high                               |
|                   |                                   |         |                     | Bit2: Temperature sensor open circuit detected                |
|                   |                                   |         |                     | Bit3: Block heater failure                                    |
|                   |                                   |         |                     | Bit4: Reserved                                                |
|                   |                                   |         | Standard            | Bit5: Reserved                                                |
|                   |                                   |         |                     | Bit6: Thermocouple open circuit detected                      |
|                   |                                   |         |                     | Bit7: O2 probe impedance test failure                         |
|                   |                                   |         |                     | Bit8: Analog output 1 open circuit detected                   |
|                   |                                   |         |                     | Bit9: Analog output 2 open circuit detected                   |
| 16                | H2/Dissociation [%]               | Float   | Standard            |                                                               |
| 20                | Block temperature [°C]            | Float   | Standard            |                                                               |
| 24                | Thrermocouple temperature [°C]    | Float   | Standard            | 0.1.11.0.11                                                   |
| 28                | O2 probe emf [mV]                 | Float   | Standard            | Only if o2 card is present                                    |
|                   | • •                               |         | Nitriding           |                                                               |
| 32                | Kn                                | Float   | potential           |                                                               |
| 00                | V-                                | Els - t | Nitriding           | Only if all and in manager                                    |
| 36                | Ко                                | Float   | potential           | Only if o2 card is present                                    |
| 40                | Serial number                     | Ushort  | Standard            |                                                               |
| 42                | Total working hours               | Uint    | Standard            |                                                               |
| 46                | Hours to next service             | Ushort  | Standard            |                                                               |
| 48                | Reserved                          |         |                     | Reserved                                                      |
| 60                | Furnace model output: CO content  | Float   | Furnace<br>model    |                                                               |
| 64                | Furnace model output: CO2 content | Float   | Furnace<br>model    |                                                               |

| Input<br>Register | Data                                  | Туре  | License<br>Required | Comments                   |
|-------------------|---------------------------------------|-------|---------------------|----------------------------|
| 68                | Furnace model output: CH4 content     | Float | Furnace<br>model    |                            |
| 72                | Furnace model output: H2 content      | Float | Furnace<br>model    |                            |
| 76                | Furnace model output: H2O content     | Float | Furnace<br>model    |                            |
| 80                | Furnace model output: NH3 content     | Float | Furnace<br>model    |                            |
| 84                | Furnace model output: N2 content      | Float | Furnace<br>model    |                            |
| 88                | Furnace model output: O2 content      | Float | Furnace<br>model    |                            |
| 92                | Furnace model output: Dissociation    | Float | Furnace<br>model    |                            |
| 96                | Furnace model output: Kn              | Float | Furnace<br>model    |                            |
| 100               | Furnace model output: Ac              | Float | Furnace<br>model    |                            |
| 104               | Furnace model output: Ko              | Float | Furnace<br>model    |                            |
| 108               | Furnace model output: Kc              | Float | Furnace<br>model    |                            |
| 112               | Furnace model output: LogpO2          | Float | Furnace<br>model    |                            |
| 116               | Furnace model simplified calculations | Byte  | Furnace<br>model    | 0 = not active, 1 = active |

| Output<br>Registers | Data                                    | Туре  | License required | Comments                             |  |
|---------------------|-----------------------------------------|-------|------------------|--------------------------------------|--|
| 0                   | Digital output 1 mirror                 | Byte  | Standard         | Input value will be mirrored on DO 1 |  |
| 1                   | Digital output 2 mirror                 | Byte  | Standard         | Input value will be mirrored on DO 2 |  |
| 3                   | Reserved                                |       |                  | Reserved                             |  |
| 20                  | Actual gas1 inlet flow [m³/h]           | Float | Furnace<br>model |                                      |  |
| 24                  | Actual gas2 inlet flow [m³/h]           | Float | Furnace<br>model | Profibus input for furnace model     |  |
| 28                  | Actual gas3 inlet flow [m³/h]           | Float | Furnace<br>model |                                      |  |
| 32                  | Actual gas4 inlet flow [m³/h]           | Float | Furnace<br>model |                                      |  |
| 36                  | Actual gas5 inlet flow [m³/h]           | Float | Furnace<br>model |                                      |  |
| 40                  | Actual gas6 inlet flow [m³/h]           | Float | Furnace<br>model |                                      |  |
| 44                  | Actual gas7 inlet flow [m³/h]           | Float | Furnace<br>model |                                      |  |
| 48                  | Actual gas8 inlet flow [m³/h]           | Float | Furnace<br>model |                                      |  |
| 52                  | Furnace temperature [°C]                | Float | Furnace<br>model |                                      |  |
| 56                  | Reinitialize furnace model calculations | Byte  | Furnace<br>model | 1 = activate                         |  |
| 57                  | Force simplified model calculations     | Byte  | Furnace<br>model | 1 = activate, 0 = deactivate         |  |

# 9 OPTIONS / ORDERING CODES

| SCS S | Standard Dovice |
|-------|-----------------|
| 363-3 | Standard Device |

| SGS-SO                | Standard Device with O2/TC Probe Input Card                       |  |  |  |  |  |
|-----------------------|-------------------------------------------------------------------|--|--|--|--|--|
|                       |                                                                   |  |  |  |  |  |
| Communication Options |                                                                   |  |  |  |  |  |
| XGS-COM-CAN           | Canbus Communication Option                                       |  |  |  |  |  |
| XGS-COM-RS485         | RS485/Modbus RTU Communication Option                             |  |  |  |  |  |
| XGS-COM-PBS           | Profibus Slave Communication Option                               |  |  |  |  |  |
| Oalthar Car Oalthar   |                                                                   |  |  |  |  |  |
| Calibration Option    | O O O I'I (' OHOTOM / ''                                          |  |  |  |  |  |
| SGS-CAL-AD            | One Gas Calibration – CUSTOM (specify zero, span)                 |  |  |  |  |  |
| SGS-CAL-NH            | One Gas Calibration – STANDARD (N2 / H2)                          |  |  |  |  |  |
| Firmware              |                                                                   |  |  |  |  |  |
| SGS-FRM-KN            | Basic Nitriding Potential                                         |  |  |  |  |  |
| SGS-FRM-FUM           | Furnace Model                                                     |  |  |  |  |  |
|                       |                                                                   |  |  |  |  |  |
| Accessories           |                                                                   |  |  |  |  |  |
| XGS-ACS-CBL-PS-3      | M12 Cable – Power supply – 3m (10ft)                              |  |  |  |  |  |
| XGS-ACS-CBL-PS-5      | M12 Cable – Power supply – 5m (15ft)                              |  |  |  |  |  |
| XGS-ACS-CBL-PS-10     | M12 Cable – Power supply – 10m (30ft)                             |  |  |  |  |  |
| XGS-ACS-CBL-AN-3      | DB9 Cable – Analog – 3m (10ft)                                    |  |  |  |  |  |
| XGS-ACS-CBL-AN-5      | DB9 Cable – Analog – 5m (15ft)                                    |  |  |  |  |  |
| XGS-ACS-CBL-AN-10     | DB9 Cable – Analog – 10m (30ft)                                   |  |  |  |  |  |
| XGS-ACS-CBL-ETH-3     | RJ45 Cable Ethernet Double Insulated Industrial Grade – 3m (5ft)  |  |  |  |  |  |
| XGS-ACS-CBL-ETH-5     | RJ45 Cable Ethernet Double Insulated Industrial Grade – 5m (15ft) |  |  |  |  |  |
| XGS-ACS-CBL-ETH-      | RJ45 Cable Ethernet Double Insulated Industrial Grade – 10m       |  |  |  |  |  |
| 10                    | (30ft)                                                            |  |  |  |  |  |
| XGS-ACS-KF-050        | KF Adapter ½" valid for ½", ¾" and 1" Tee's                       |  |  |  |  |  |
| XGS-ACS-KF-075        | KF Adapter ¾" valid for 1 ¼", 1 ½" and 2"                         |  |  |  |  |  |
| XGS-ACS-KF-XXX        | KF Adapter XXX = length in mm                                     |  |  |  |  |  |
| XGS-ACS-O2A           | O2/TC Input Adapter                                               |  |  |  |  |  |
| XGS-SRV-CAL-AD        | One Gas Calibration – CUSTOM (specify zero, span)                 |  |  |  |  |  |
| XGS-SRV-CAL-NH        | One Gas Calibration – STANDARD (N2 / H2)                          |  |  |  |  |  |
| XGS-SRV-CAL-MG        | Multi Gas Calibration – CUSTOM (contact UPC)                      |  |  |  |  |  |

# 10 CUSTOMER SUPPORT

| Americas                    |                 | Asia     |                    | Europe                      |                   |
|-----------------------------|-----------------|----------|--------------------|-----------------------------|-------------------|
| support.na@upc-marathon.com |                 | service@ | mmichina.cn        | support.eu@upc-marathon.com |                   |
| USA:                        | +1 414 462 8200 | Shanghai | : +86 21 3463 0376 | France:                     | +33 3 81 48 37 37 |
| Canada:                     | +1 514 335-7191 | Beijing: | +86 10 8217 6427   | Germany                     | +49 7161 94888-0  |
|                             |                 |          |                    | Poland:                     | +48 32 296 66 00  |

#### Reach us at <u>www.upc-marathon.com</u>

UPC-Marathon brings together leading brands to the heat-treating industry including Atmosphere Engineering, Furnace Control, Marathon Monitors and Process-Electronic, and Waukee Engineering. We provide prime control solutions through our worldwide sales and services network with easy-to-access local support.

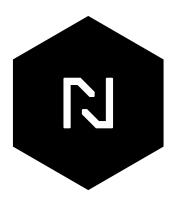